**Install Mastercam 9 for 9.1.2 Demo**

## [Download](https://geags.com/2l5soy)

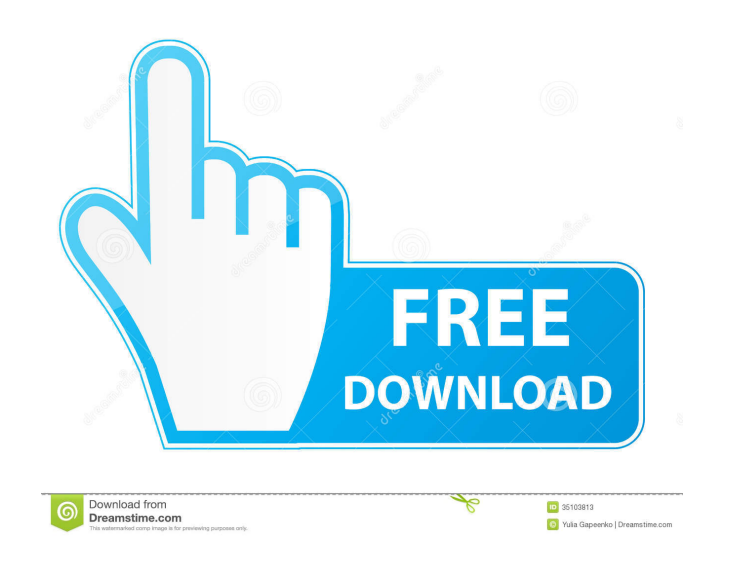

How to install Mastercam X9 on Windows. How to Install Mastercam X9 on Windows 10 with or without drivers. How to Install Mastercam X9.2.3.1 using the official Mastercam webinstaller Feb 15, 2020 I was in line at the depot out, they had to contact CNC Software and CS got back to them and told them they couldn't use their software. I have not been able to find any proof of what brand they are using, but it was a V9.1 installation and the onli name / address / phone etc. / I'm a student. / I do not work for mastercam. / My in-laws own mastercam (and use it all the time) / I can download mastercam for free from the mastercam website / But they don't actually prov I tried to get the installer but I didn't find any download for an installer. [KH] A friend of mine has also installed the "mastercam 9.1 download" website on his computer. But when he checked the first time the download a file? [20 Oct] [KH] I tried to download mastercam 9.1 for Windows but the file was deleted or lost. Are you helping me or making fun of me? / 20 Oct [KH] I only found one answer of "mastercam 9.1 download" question but the

3. Install Mastercam X9 Download your preferred program. Scroll down to the bottom of the page (or click here) and hit the download link. Choose the. Jan 14, 2017 Get full access to the Ask-the-Guru library of webinars, in Get full access to the Ask-the-Guru library of webinars, in-depth training sessions, community discussion boards, and much more! Learn everything you need to know about Mastercam 9, 10, and X in one place, right now. Apr 0 release of Mastercam, containing numerous new features and exciting improvements, including: All new feature enhancements and interface improvements Introduced to Mastercam X. New features include: The Markup Editor has be hasp software now. Before you install the Drivers: If you have not done so already, please upgrade your drivers for Microsoft Office to the Microsoft. W2k, XP, Vista, Server 2008, Server 2012, Server 2019, Windows 10. down Mastercam X9.0.0-5005837 This release of Mastercam X has been developed with its new user interface, new features, and other improvements to produce a professional-quality onscreen experience. This release of Mastercam inc included. Release Date: September 30, 2017. Questions & Answers This software is currently only available for x86 f678ea9f9e

[PS2 to PSP converter v1.3.rar](http://gaefriser.yolasite.com/resources/PS2-To-PSP-Converter-V13rar.pdf) [Pathfinder Ascesa Dei Signori Delle Rune Pdf Download](http://headlreri.yolasite.com/resources/Download-Youtube-songs-by-category.pdf) [Adobe Photoshop Lightroom CC 2.4.1 Crack Activation Keys 2020 LINK](http://wesibnie.yolasite.com/resources/Adobe-Photoshop-Lightroom-CC-241-Crack-Activation-Keys-2020-LINK-BETTER.pdf) [Catia Code Level B22](http://tocolsong.yolasite.com/resources/Catia-Code-Level-B22-BEST.pdf) [crack vocalign pro 4 windows](http://unostouch.yolasite.com/resources/Crack-Vocalign-Pro-4-Windows-NEW.pdf)